### テキスト処理 第12回 (2007-07-24)

田中哲 産業技術総合研究所 情報技術研究部門 akr@isc.senshu-u.ac.jp http://staff.aist.go.jp/tanakaakira/textprocess-2007/

#### 今日の内容

- 前回のレポートの説明
- ルックアラウンドアサーション
- 含まない
- 試験について

#### ルックアラウンドアサーション

- lookaround assertion
- 「前後読み」と訳すこともあるが、定番の訳語は まだない
- Perl5 で導入された機能
- 「プログラミング Perl 第3版 volume I」にはカタ カナで書いてあった

#### lookaround assertion

- 以下の 4つの総称
	- positive lookahead assertion: (?=e)
	- negative lookahead assertion: (?!e)
	- positive lookbehind assertion: (?<=e)
	- negative lookbehind assertion: (?<!e)
- 行頭 (^) や行末 (\$) と同様に、特定の条件を満 たしている空文字列にマッチする

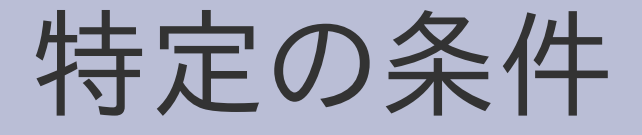

- positive lookahead assertion:  $(?=e)$ 
	- 空文字列の直後に e にマッチする文字列がある
	- 訳語: 先読みの肯定
- negative lookahead assertion: (?!e)
	- 空文字列の直後に e にマッチする文字列がない
	- 訳語: 先読みの否定
- positive lookbehind assertion: (?<=e) – 空文字列の直前に e にマッチする文字列がある – 訳語: 戻り読みの肯定、後読みの肯定
- negative lookbehind assertion: (?<!e) – 空文字列の直前に e にマッチする文字列がない
	- 訳語: 戻り読みの否定、後読みの否定

#### 実行例 positive lookahead assertion

- p  $/b(?=c)/ =$  "abcd"  $#=>1$ p \$& #=> "b"  $p$  \$ $\tilde{ }$  p s  $\tilde{ }$  p re match  $\tilde{ }$   $\tilde{ }$   $p$  \$ $\tilde{ }$  p s  $\tilde{ }$  post match  $\tilde{ }$   $\tilde{ }$  b の後に c があるのでマッチする マッチした文字は b だけで、c は入っていない
- p  $/b(?=c)/ =$  "abxy" #=> nil b の後に c がないのでマッチしない
- p  $/b(?=c)/ =$  "ab"  $\# =$  nil b の後に c がないのでマッチしない

# $/b(?=c)$

- /b(?=c)/ は「直後に c が続く b」を意味する
- /bc/ とは、マッチする対象が b だけなところが 違う

$$
\boxed{\mathtt{a} \ \mathtt{b} \ \mathtt{c} \ \mathtt{d}}
$$

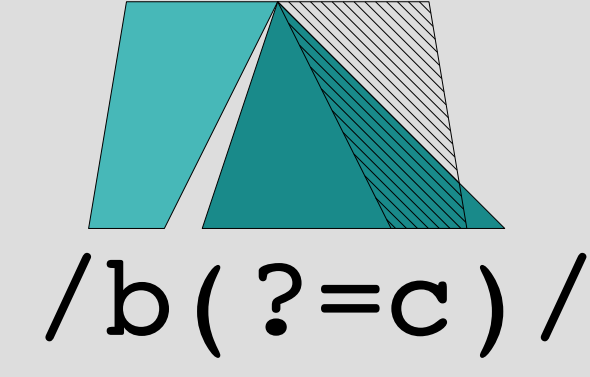

### /(?=c)/ がマッチする空文字列

a b c d

マッチしない : 直後に文字がない マッチしない : 直後の文字が d マッチする : 直後の文字が c

マッチしない : 直後の文字が b

マッチしない : 直後の文字が a

### 行末を \$ を使わずに表現

• 行末とは、文字列の末尾と改行の直前のこと

- /\z|(?=\n)/ で行末を表現できる
- \$ は行末専用だけど、(?=e) は他にも使える
- \$ よりも positive lookahead assertion のほう が表現可能なことが多い
- まぁ、行末なら S のほうがわかりやすく短くて使 いやすいんだけど

### 文末の単語 /[A-Za-z]+(?=¥.)/

- 英語の文の末尾の単語
- ピリオドが直後にあるアルファベットの並び

#### 正規表現エンジンに positive lookahead assertion を拡張

● /(?=e)/ に対応する抽象構文木は [:plookahead, e]

## plookahead の実装 (1)

def try(exp, seq, pos, md, &block)

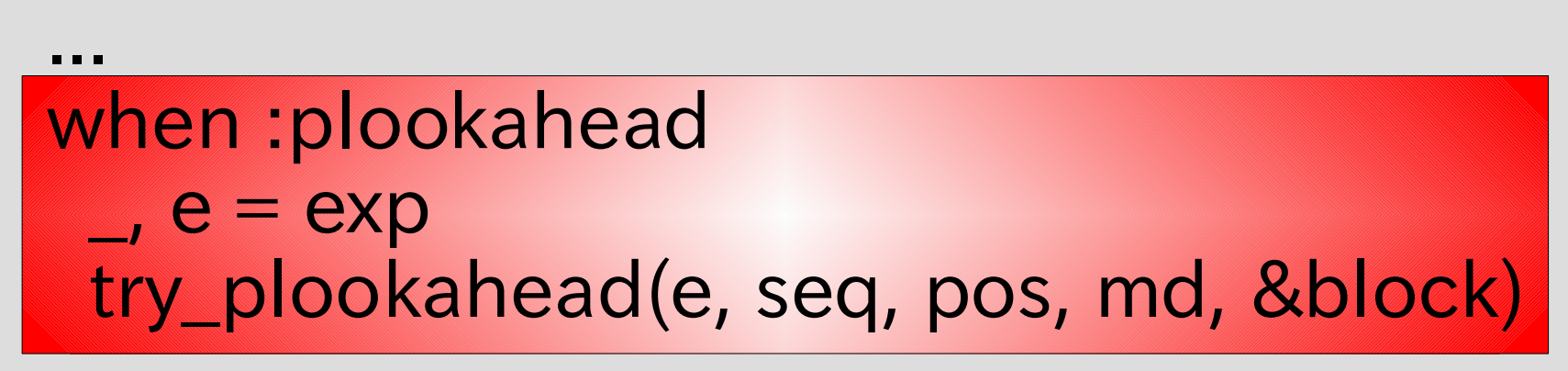

 ... end

## plookahead の実装 (2)

def try plookahead(e, seq, pos, md) matched = nil try(e, seq, pos, md) {|pos2, md2|  $matched = md2$  break } yield pos, matched if matched end

## plookahead の実装 (2)

def try plookahead(e, seq, pos, md) matched = nil # 変数をを用意 try(e, seq, pos, md) {|pos2, md2| # e を挑戦 matched = md2 # 最初の成功の md2 を記録 break # 最初の成功で脱出 } yield pos, matched if matched #成功してたら end イ イ イ イ キ 最初の位置

# を yield

せっかくマッチしたので、 マッチしたキャプチャを渡す

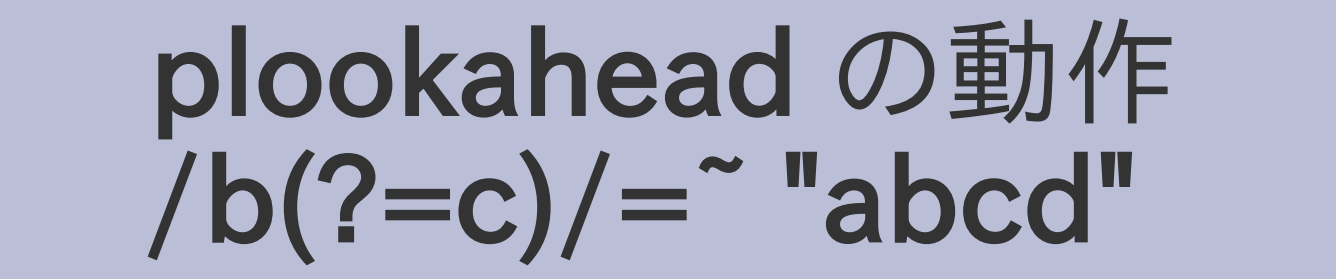

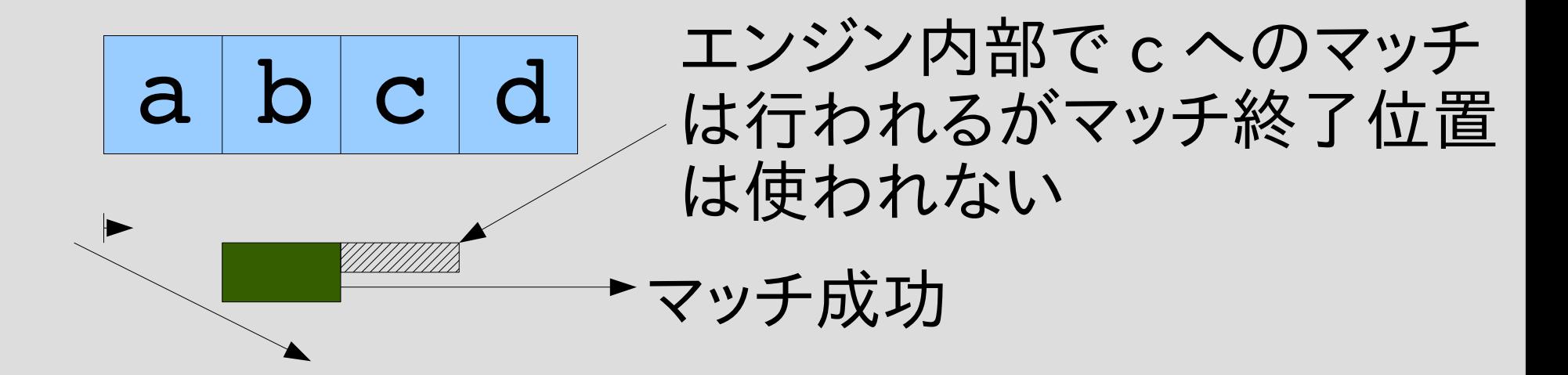

### negative lookahead assertion (?!e)

- (?!e) は (?=e) がマッチしない空文字列にマッチ する
- p  $/a(?!c) / =$  "abcd" #=> 0  $p / b$ (?!c)/ = "abcd" #=> nil  $p / c(?!c) / =$ "abcd" #=> 2  $p / d$ (?!c)/ = "abcd" #=> 3  $p$  /\tau(?!c)/ = "abcd" #=> 4
- 抽象構文木は [:nlookahead, e] とする

### /(?!c)/ がマッチする空文字列

 $a | b | c | d$ 

- マッチする : 直後に文字がない
	- マッチする : 直後の文字が d
	- マッチしない : 直後の文字が c
	-
	-
	- マッチする : 直後の文字が b
	- マッチする : 直後の文字が a

## nlookahead の実装 (1)

def try(exp, seq, pos, md, &block)

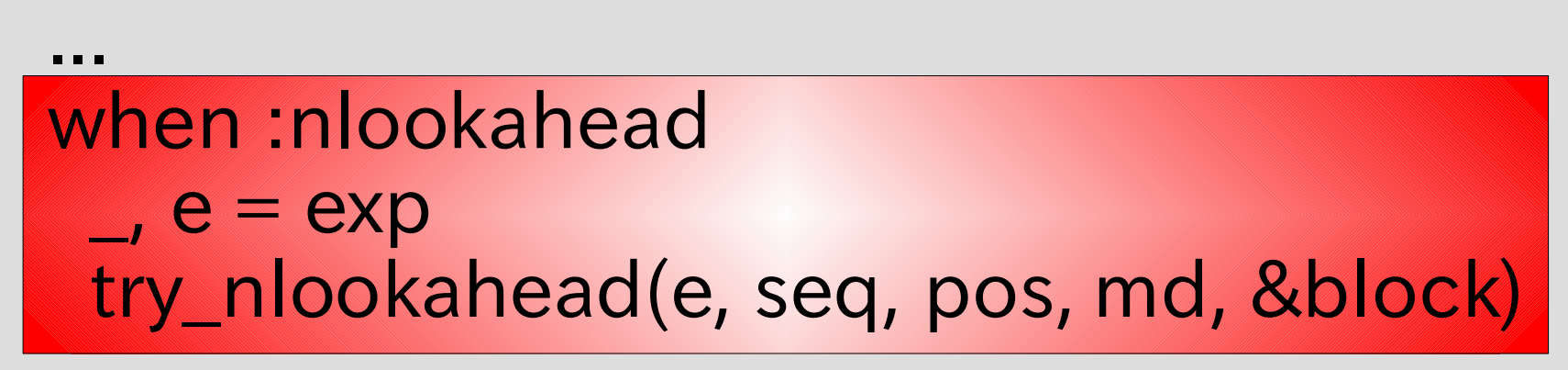

 ... end

## nlookahead の実装 (2)

def try\_nlookahead(e, seq, pos, md) matched = nil try(e, seq, pos, md) {|pos2, md2|  $matched = md2$  break } yield pos, md if !matched end

## plookahead と nlookahead の比較

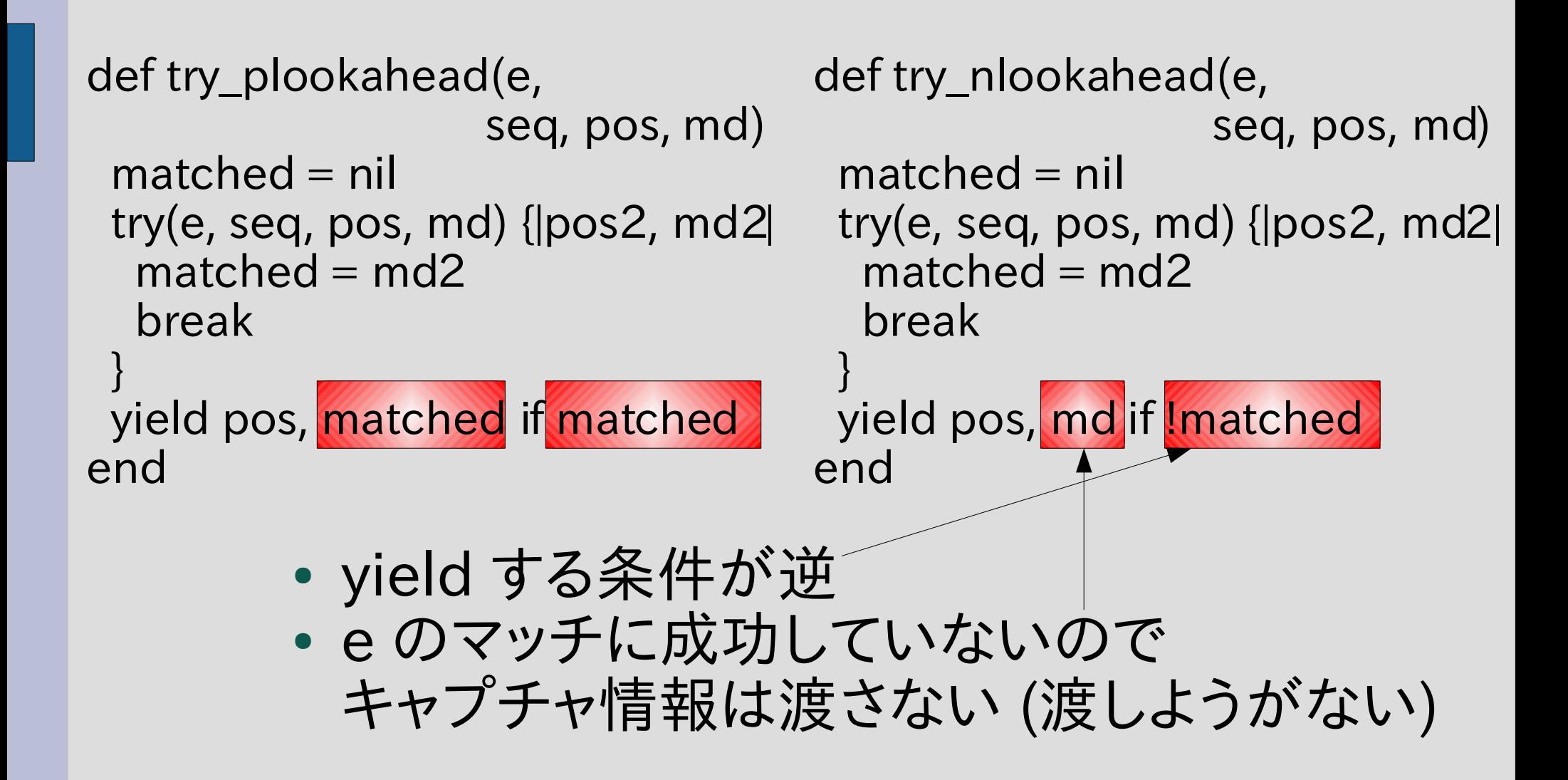

### positive lookbehind assertion  $( ? \le = e)$

- 空文字列の直前に e にマッチする文字列がある
- 抽象構文木は [:plookbehind, e]

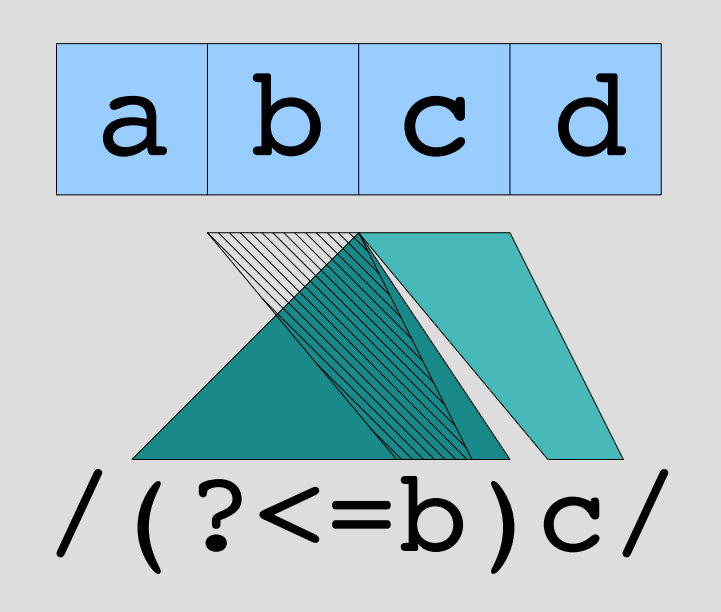

### /(?<=b)/ がマッチする空文字列

a b c d

マッチしない : 直前の文字が d マッチしない : 直前の文字が c マッチする : 直前の文字が b マッチしない : 直前の文字が a マッチしない : 直前に文字がない

## plookbehind の実装(1)

def try(exp, seq, pos, md, &block)

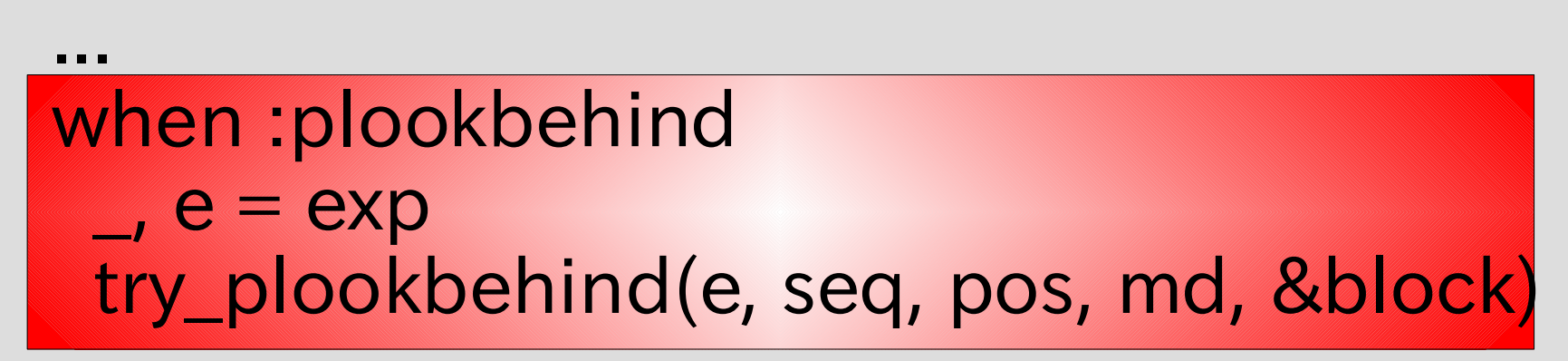

 ... end

### try\_plookbehind の実装に挑戦

def try\_plookbehind(e, seq, pos, md)  $matched = nil$ try(e, seq, どこから?, md) {|pos2, md2| if pos2 == pos  $#$  終了位置が pos だったら  $matched = md2$  break end } yield pos, matched if matched end

try でどこから始めるか?

#### try でどこから始めるか?

- e にマッチする長さがわからないのでマッチ開始 位置もわからない
- 考えられる対策
	- 0〜pos の範囲をぜんぶ試す
		- 遅い
	- マッチする長さが固定のパターンしか許さない
		- perl, ruby1.9
		- 左右非対称な制約は美しくない
	- 逆方向にマッチを進める
		- gauche
		- 非対称な制約がなくて美しい
		- それでも微妙に変わってしまう: (?<=a\*a\*) とか

#### 長さ固定

- ここではマッチする長さが固定のパターンしか許 さないことにする
	- 新しい再帰関数が必要で教材として面白い – 逆方向の実装に try 全体をコピーするのは面白くな い。コピーしないで済ますのは講義時間に収まらない
- パターンがマッチする長さを求める関数 pat\_matchlen をつくる
- 長さが固定でないとき pat\_matchlen は nil を 返す
- try の開始位置は pos pat\_matchlen(e) とす る

# plookbehind の実装 (2)

```
def try plookbehind(e, seq, pos, md)
s = pat_matchlen(e)
  raise "長さが固定でない" if !s
 return if pos-s < 0 # 直前に十分な長さがあるか
 matched = nil try(e, seq, pos-s, md) {|pos2, md2|
   # pos2 == pos のはずなので検査は省略
  matched = md2 break
 }
 yield pos, matched if matched
end
          raise は例外を発生させる (エラー処理)
```
### pat\_matchlen 実装方針

- try と同様に抽象構文木を再帰的にたどる
- empseq だったら 0 (string\_start とかも)
- lit だったら 1 (anysym も)
- cat だったら両方の和
- alt だったら、両方が一致しれてばそれ
- rep だったら、中身が 0 なら 0
- capture だったら中身と同じ
- times だったら、n=m だったら中身の n倍

# pat\_matchlen 実装(1)

def pat matchlen(exp) case exp[0] when :empseq, :string\_start, :string\_end, :line\_start, :line\_end, :plookahead, :nlookahead, :plookbehind, :nlookbehind  $\bigcap$ 

• empseq, string\_start, ... なら 0 を返す

...

● lookaround 自身もマッチする長さは 0

### pat\_matchlen 実装(2)

when :lit, :anysym 1

...

• lit, anysym なら 1 を返す

## pat\_matchlen 実装 (3) cat

 when :cat \_, e1, e2 = exp s1 = pat\_matchlen(e1) s2 = pat\_matchlen(e2) if s1 && s2 s1 + s2 else nil end ● cat で、e1, e2 が両方とも固定長 なら和を返す ● そうでなければ nil を返す

...

## pat\_matchlen 実装 (4) alt

 when :alt \_, e1, e2 = exp s1 = pat\_matchlen(e1) s2 = pat\_matchlen(e2) if s1 && s2 && s1 == s2 s1 else nil end ● alt で、e1, e2 が両方とも固定長か つ等しければそれを返す ● そうでなければ nil を返す

...

## pat\_matchlen 実装 (5) rep

```
when :rep, :opt, :plus, * :rep_lazy, :opt_lazy, :plus_lazy
  \mu, e = exps = pat_matrixmatchlen(e)
 if s == 0 0
   else
    nil
   end
...
           ● rep などの繰り返しで、 e が固定長
             かつその長さが 0 であれば 0 を返
             す
           • そうでなければ nil を返す
```
### pat\_matchlen 実装 (6) times

```
when :times, :times lazy
 \mu, e, m, n = exp
 s = pat_matchlen(e)
 if s && (s == 0 || m == n)s \times m else
   nil
  end
...
        • times による e が固定長な繰り返しで、
          以下のいずれかであれば0を返す
          – 繰り返し回数が一定 (m=n)
          – e の長さが 0
        • そうでなければ nil を返す
```
### pat\_matchlen 実装 (7) capture

 when :capture  $_$ , n, e = exp pat matchlen(e) end end

● capture で e が固定長ならそれを返す

• そうでなければ nil を返す

plookbehind の動作  $/(? \le b)c/ =$  "abcd"

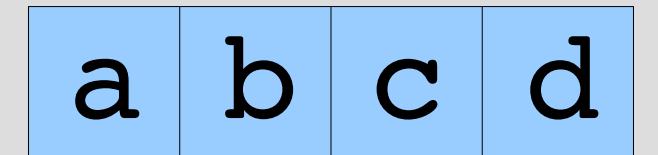

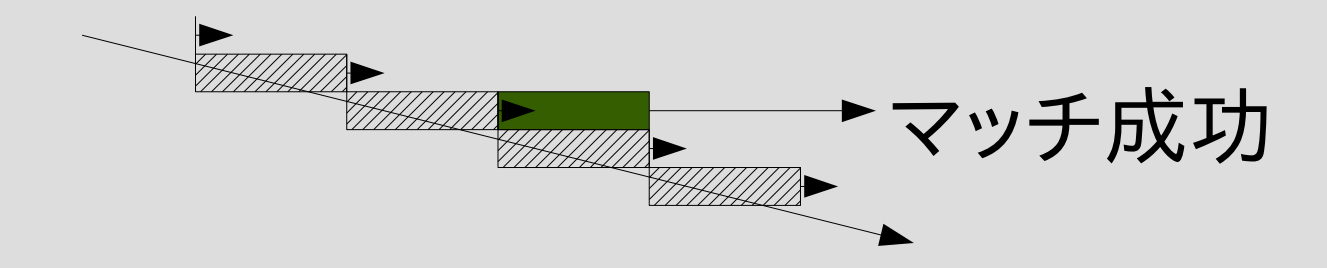

#### negative lookbehind assertion  $(? < le)$

- (?<!e) は (?<=e) がマッチしない空文字列に マッチする
- p  $/(?$  <!b) $\angle A/ =$  "abcd"  $\# = > 0$  $p/(?$  <!b)a/ = "abcd" #=> 0  $p$  /(?<!b)b/ = "abcd" #=> 1  $p/(?$  <!b)c/ = "abcd" #= > nil  $p$  /(?<!b)d/ = "abcd" #=> 3
- 抽象構文木は [:nlookabehind, e] とする

### /(?<!b)/ がマッチする空文字列

- $a | b | c | d$ マッチする : 直前の文字が d マッチする : 直前の文字が c マッチしない : 直前の文字が b マッチする : 直前の文字が a
	-
	- マッチする : 直前に文字がない

## nlookbehind の実装(1)

def try(exp, seq, pos, md, &block)

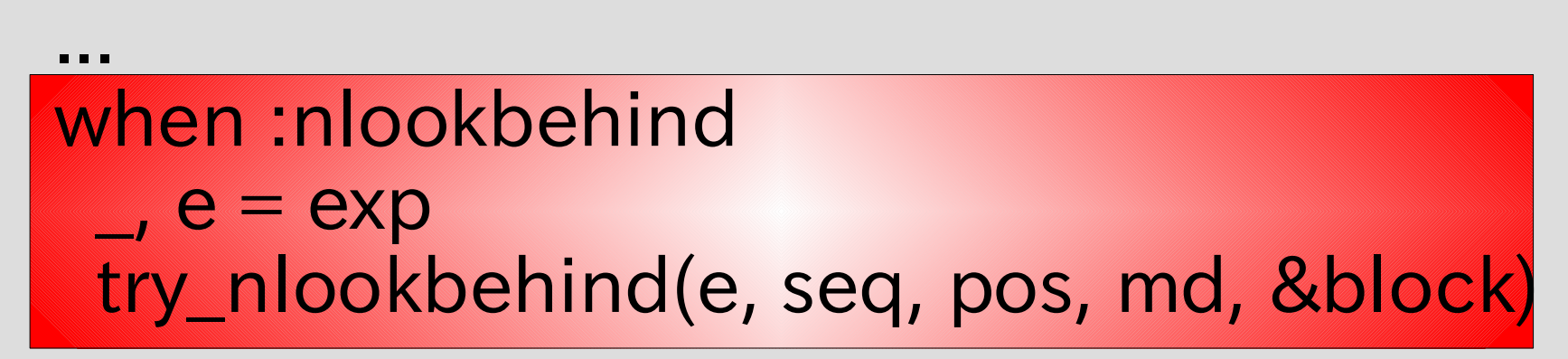

 ... end

## nlookbehind の実装 (2)

```
def try_nlookbehind(e, seq, pos, md)
 s = pat_matchlen(e)
  raise "長さが固定でない" if !s
 return if pos-s < 0
 matched = nil
  try(e, seq, pos-s, md) {|pos2, md2|
   matched = md2
   break
 }
  yield pos, md if !matched
end
```
## plookbehind と nlookbehind の比較

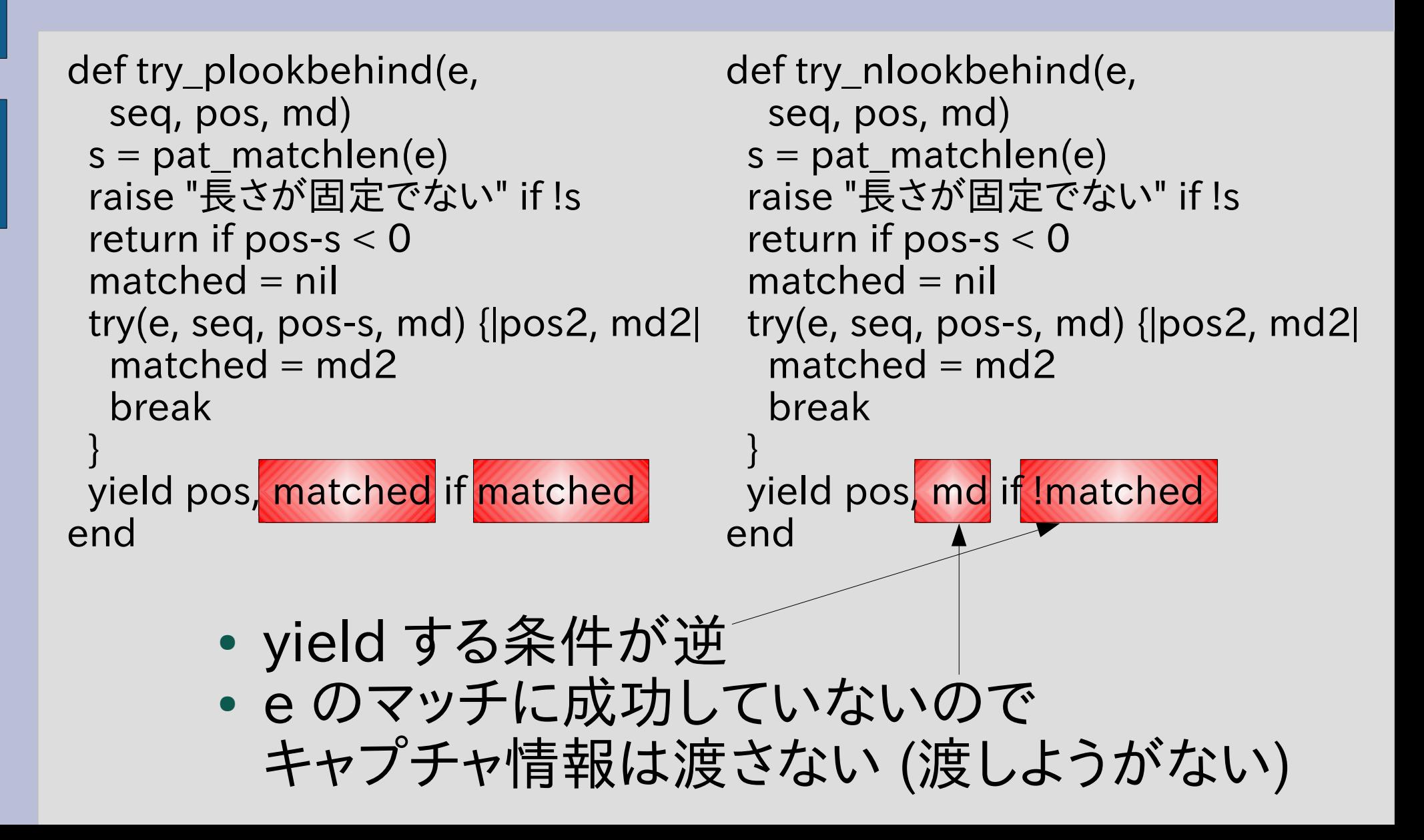

#### 「含まない」

- C のコメントを正規表現で書くのはたいへん
- \*/ を含まない文字列、というのが難しい
- ある正規表現にマッチする文字列を「含まない」 文字列にマッチする、という機能を拡張する
- それがあれば \/\\*「\*/ を含まない文字列」\\*\*/ というように記述できる
- 既存の正規表現エンジンはこの機能をもってい ない (知っている範囲では)
- 抽象構文木で [:absent, e] とする

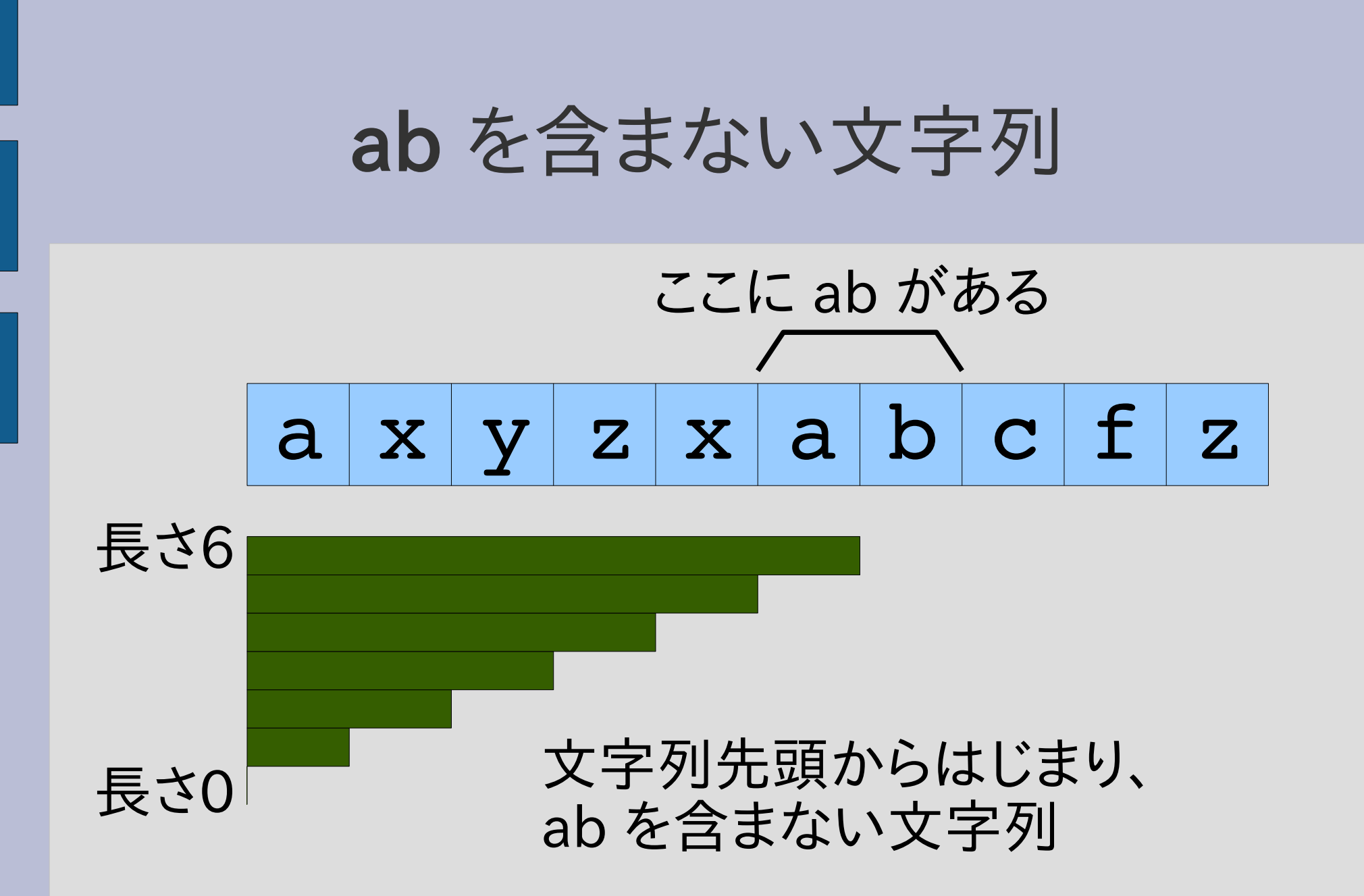

rep と似た形だが、繰り返しの終端位置が違う

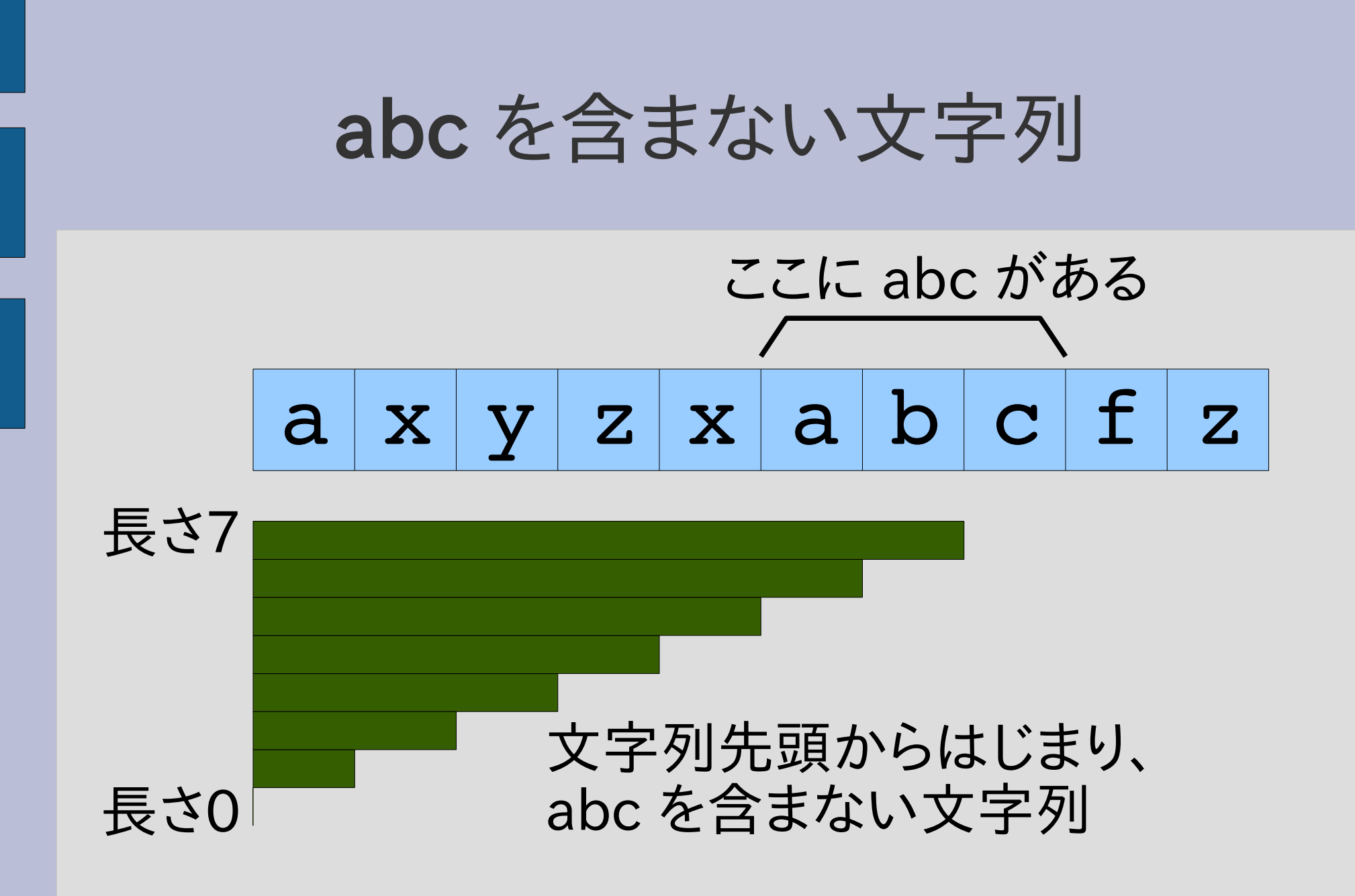

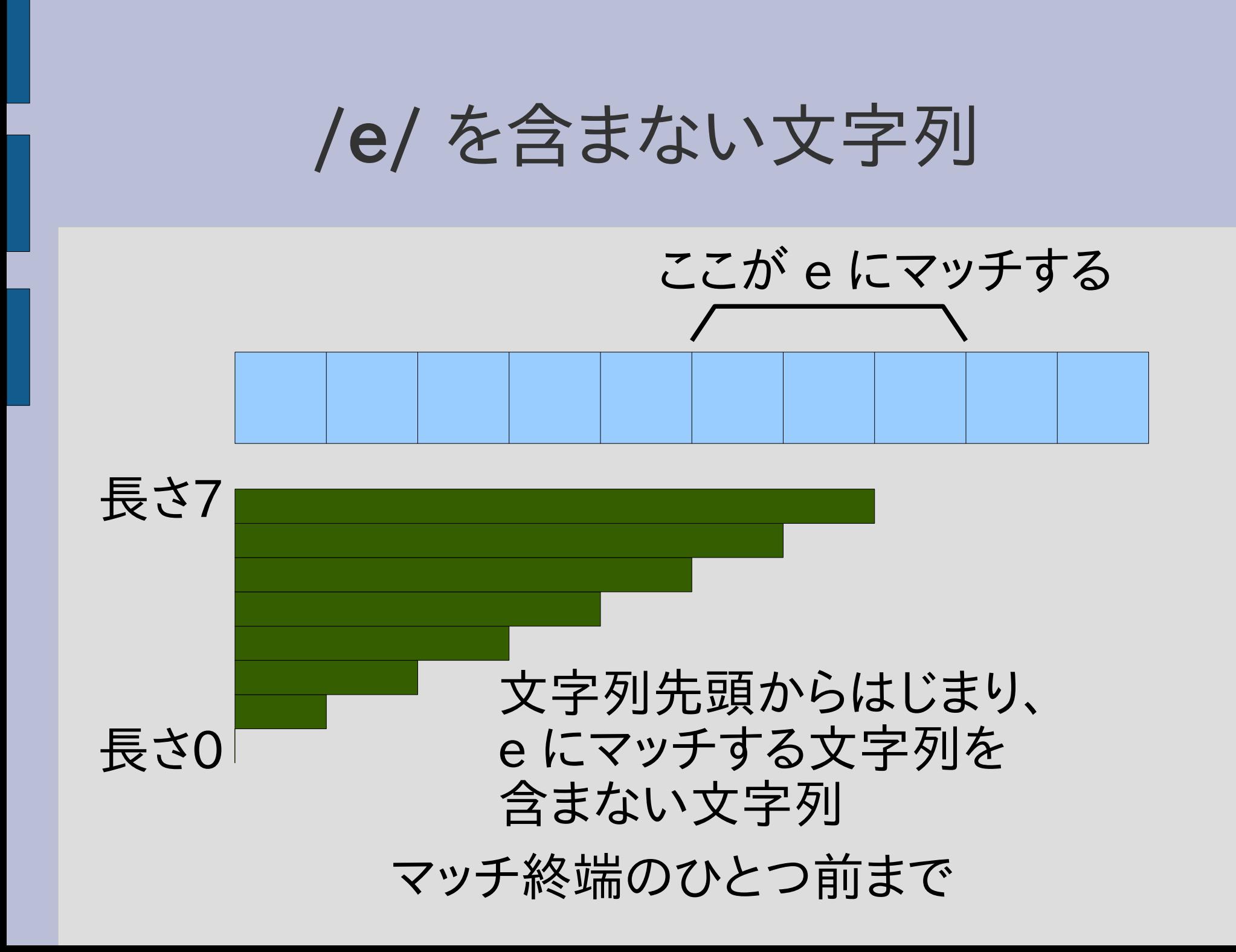

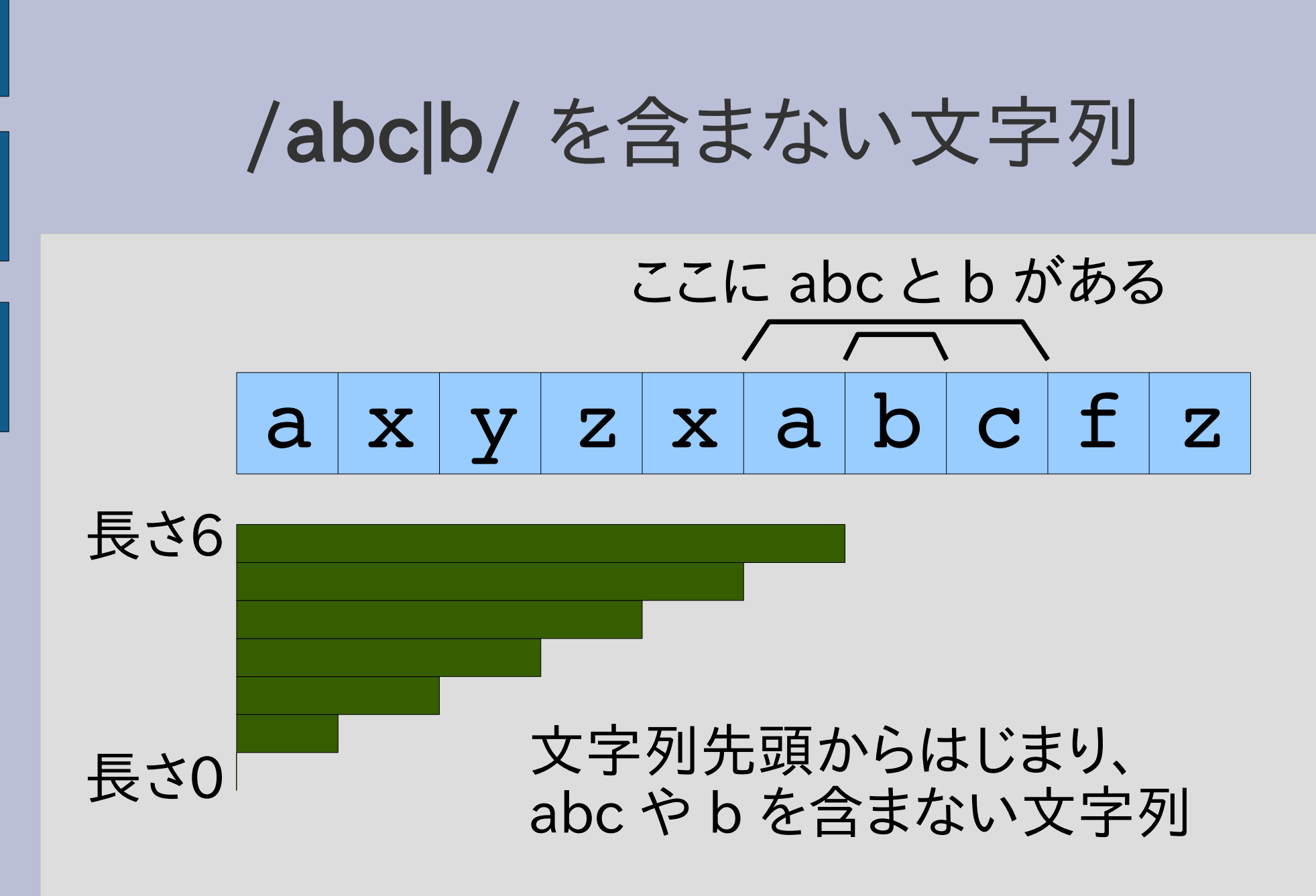

マッチ終端のうち、最左のひとつ前まで

## [:absent, e] の実装 (1)

def try(exp, seq, pos, md, &block)

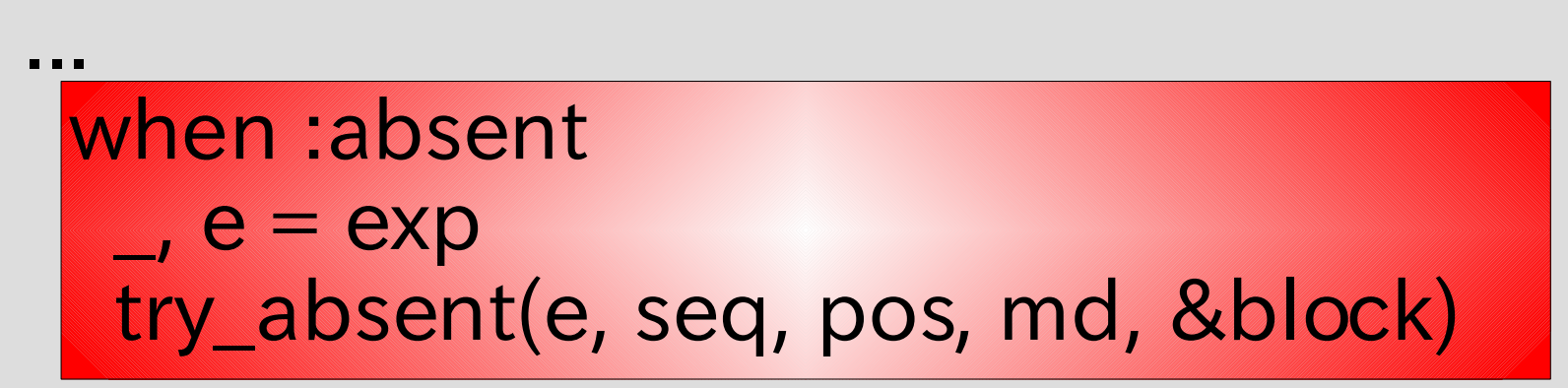

... end

# [:absent, e] の実装 (2)

```
def try absent(e, seq, pos, md)
  limit = seq.length
 pos2 = poswhile pos2 \leq limit
   try(e, seq, pos2, md) {|pos3, md3|
   limit = pos3-1 if pos3-1 < limit
 }
  pos2 += 1 end
  limit.downto(pos) {|pos4| yield pos4, md}
end
```
#### どこまで伸ばしていいか調べる

```
def try_absent(e, seq, pos, md)
 limit = seq.length
  pos2 = pos
 while pos2 <= limit
   try(e, seq, pos2, md) {|pos3, md3|
   limit = pos3-1 if pos3-1 < limit
 }
  pos2 += 1 end
  limit.downto(pos) {|pos4| yield pos4, md}
```
end

#### どこまで伸ばしていいか調べる

def try\_absent(e, seq, pos, md) limit = seq.length # マッチしないなら最後まで  $pos2 = pos$  while pos2 <= limit # 右にずらしながらマッチ探索 try(e, seq, pos2, md) {|pos3, md3| limit = pos3-1 if pos3-1 < limit # マッチ終端の } # ひとつ前  $pos2 += 1$  end limit.downto(pos) {|pos4| yield pos4, md} end

## わかった範囲で yield

```
def try absent(e, seq, pos, md)
  limit = seq.length
 pos2 = poswhile pos2 \leq limit
   try(e, seq, pos2, md) {|pos3, md3|
   limit = pos3-1 if pos3-1 < limit
 }
  pos2 += 1 end
  limit.downto(pos) {|pos4| yield pos4, md}
end
   downto は upto と逆で降順に整数を生成
```
#### absent\_lazy

- absent の lazy 版
- 短い方から長い方へ

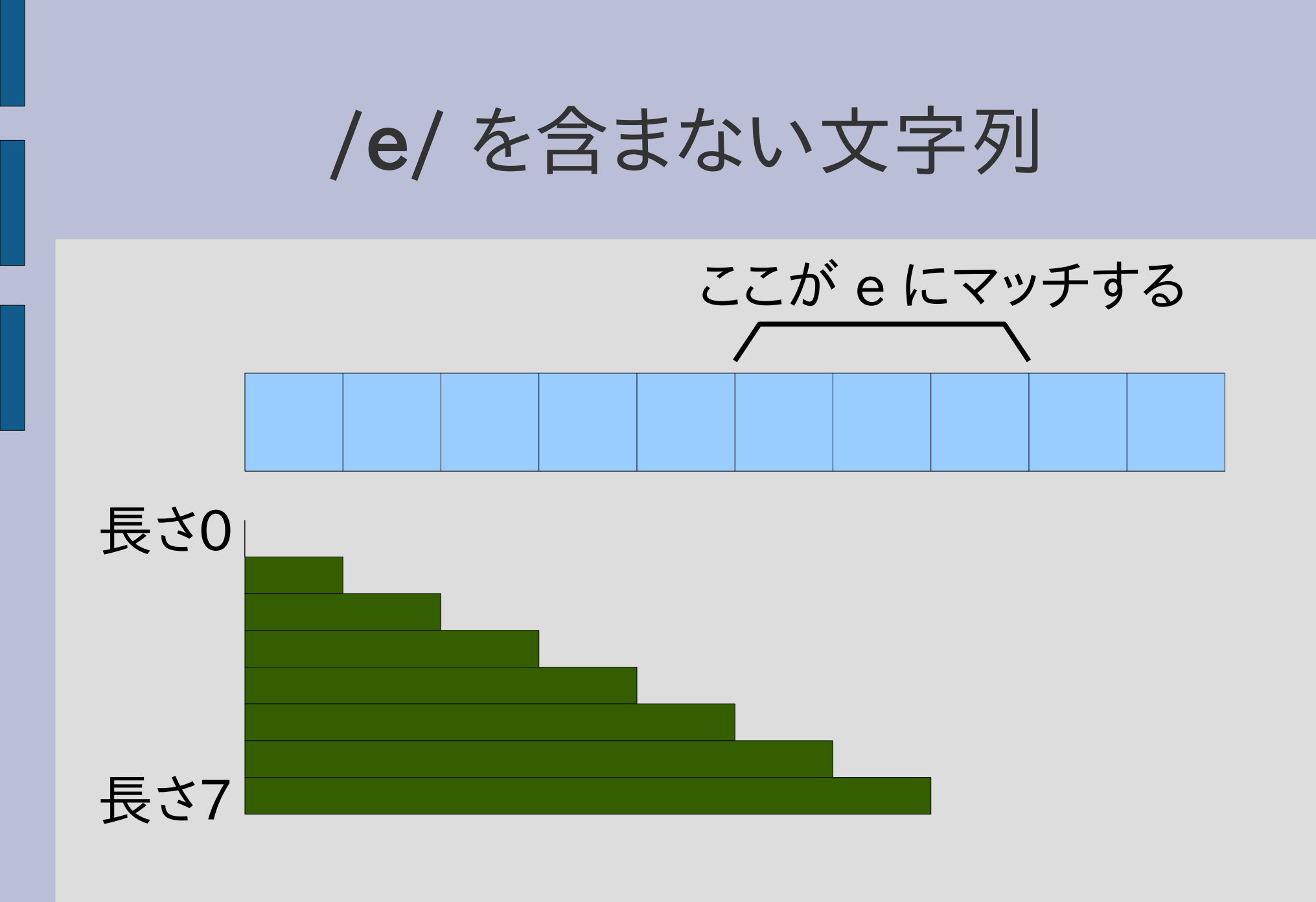

マッチ終端のうち、最左のひとつ前まで

# [:absent\_lazy, e] の実装 (1)

def try(exp, seq, pos, md, &block)

... when :absent\_lazy  $\Box$ ,  $e = exp$ try\_absent\_lazy(e, seq, pos, md, &block)

... end

# [:absent\_lazy, e] の実装 (2)

```
def try_absent_lazy(e, seq, pos, md)
  limit = seq.length
 pos2 = poswhile pos2 \leq limit
   try(e, seq, pos2, md) {|pos3, md3|
   limit = pos3-1 if pos3-1 < limit
 }
  yield pos2, md if pos2 \leq limitpos2 += 1 end
end
```
### 探している途中で yield

def try\_absent\_lazy(e, seq, pos, md) limit = seq.length  $pos2 = pos$ while  $pos2 \leq$  limit try(e, seq, pos2, md) {|pos3, md3|  $limit = pos3-1$  if  $pos3-1$  < limit } yield pos2, md if pos2 <= limit  $pos2 += 1$  end end 探し終わらなくても limit はもう pos2 未満にはならない ことがわかるので yield できる

後からやってもいけなくはない

def try\_absent\_lazy(e, seq, pos, md) limit = seq.length  $pos2 = pos$ while  $pos2 \leq$  limit try(e, seq, pos2, md) {|pos3, md3|  $limit = pos3-1$  if  $pos3-1$  < limit }  $pos2 += 1$  end pos.upto(limit) {|pos4| yield pos4, md} end try absent から順序だけ変更

#### C のコメントにマッチするパターン

 [:cat, [:cat, [:lit, "/"], [:lit, "\*"]], [:cat, [:absent, [:cat, [:lit, "\*"], [:lit, "/"]]], [:cat, [:lit, "\*"], [:lit, "/"]]]]

/\* にマッチするパターン [:cat, [:lit, "/"], [:lit, "\*"]]

\*/ を含まないパターン \*/ を含まないパターン<br>[:absent,[:cat, [:lit, "\*"], [:lit, "/"]]] | 連結

\*/ にマッチするパターン [:cat, [:lit, "\*"], [:lit, "/"]]

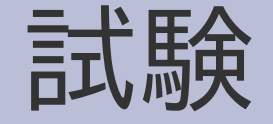

- 2007-07-31 (火) 5時限 16:30  $\sim$  17:30
- 125教室 (講義の教室とは異なるので注意)
- 持込: 一切可
- 学生証を携帯すること
- このあたりの情報は以下でも確認できる 専修大学ポータル → ライブラリ → 【教務課】定 期試験関連情報 → 前期試験時間割等(ネット ワーク情報学部)
- 試験はレポート 2回相当程度の予定
- 試験の重みは低いので、レポートをまともに出し ていない限り単位は難しい

#### 試験問題

- 1.正規表現 X を講義で述べた抽象構文木に変換 せよ
- 2.上で変換した抽象構文木を e として、講義で述 べた matchstr を matchstr(e, Y) として実行し た結果の値を示せ
- 3.matchstr(e, Y) 内部の正規表現エンジンの動 作を解説せよ
- X, Y は試験および追試で変化する

まとめ

- レポート解説
- ルックアラウンドアサーション
	- plookahead: (?=e)
	- nlookahead: (?!e)
	- plookbehind: (?<=e)
	- nlookbehind: (?<!e)
- 正規表現を含まない正規表現
	- absent
	- absent\_lazy
- 試験について